# Building Java Programs

Chapter 12 introduction to recursion

reading: 12.1

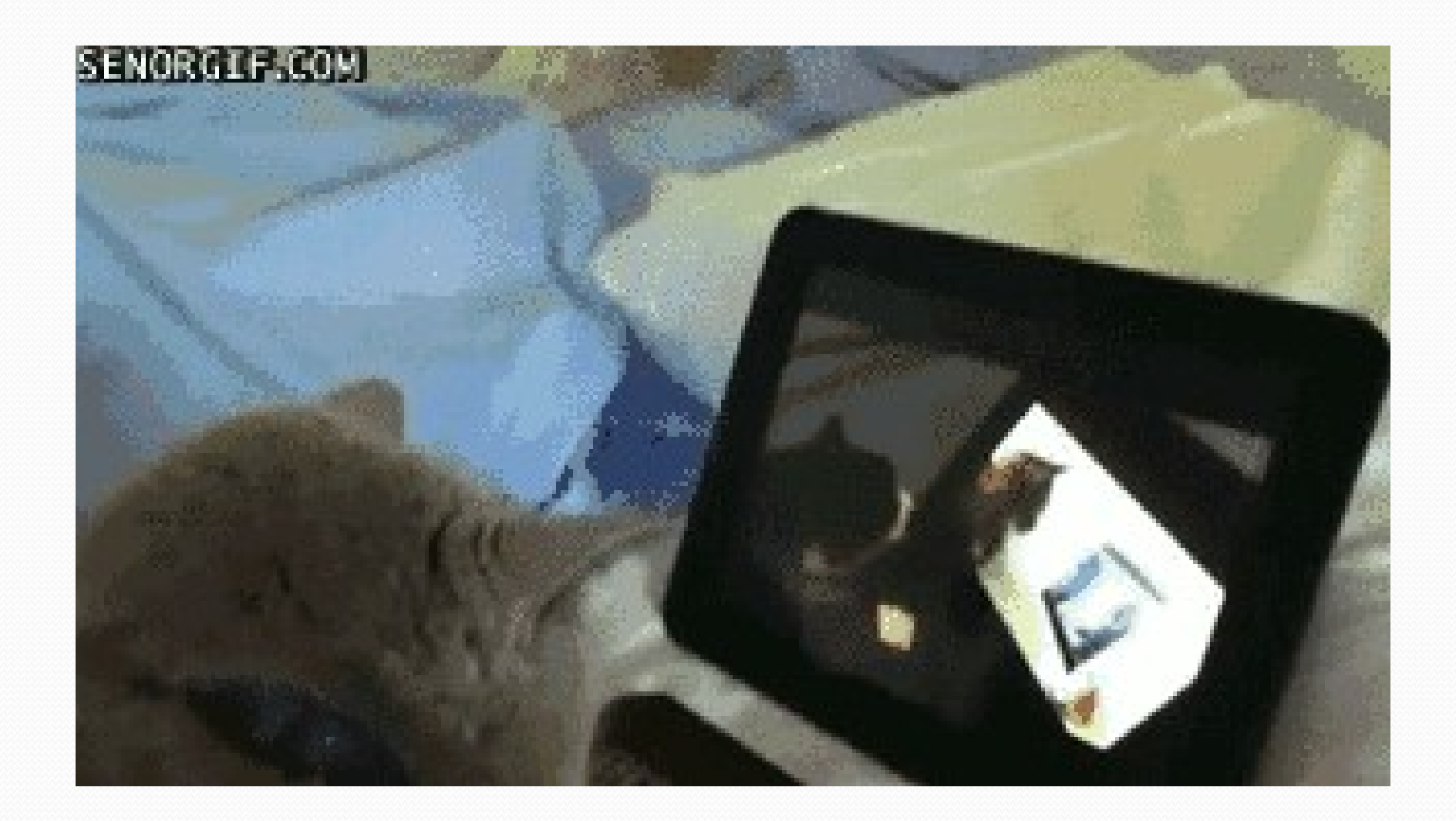

# Road Map - Quarter Java Language

#### CS Concepts

- Client/Implementer
- Efficiency
- Recursion
- Regular Expressions
- Grammars
- Sorting
- Backtracking
- Hashing
- Huffman Compression

#### Data Structures

- Lists
- Stacks
- Queues
- Sets
- Maps
- 

#### • Exceptions

- Interfaces
- References
- Comparable
- Generics
- Inheritance/Polymorphism
- Abstract Classes

# Java Collections • Generics<br>• Inheritance/Polymorphism<br>• Abstract Classes<br>• Arays<br>• Arrays<br>• ArrayList \*<br>• LinkedList \*<br>• Stack<br>• TreeSet / TreeMap<br>• HashSet / HashMap<br>• PriorityQueue • Inheritance/Polymorphism<br>• Abstract Classes<br>• Arrays<br>• Arrays<br>• ArrayList <del>%</del><br>• LinkedList <del>%</del><br>• Stack<br>• TreeSet / TreeMap<br>• HashSet / HashMap<br>• PriorityQueue

- Arrays
- ArrayList \*
- LinkedList \*
- Stack
- 
- Priority Queues HashSet / HashMap
	- PriorityQueue

# Road Map - Week

- Monday
	- Introduce idea of "recursion"
	- Goal: Understand idea of recursion and read recursive code.
- Tuesday
	- Practice reading recursive code
- Wednesday
	- More complex recursive examples
	- Goal: Identify recursive structure in problem and write recursive code
- Thursday
	- Practice writing recursive code
- Friday
	- Exam logistics
	- Set-up for A5

#### Exercise

- (To a student in the front row) How many students total are directly behind you in your "column" of the classroom?
	- You have poor vision, so you can see only the people right next to you. So you can't just look back and count.
	- But you are allowed to ask questions of the person next to you.
	- How can we solve this problem? (recursively )

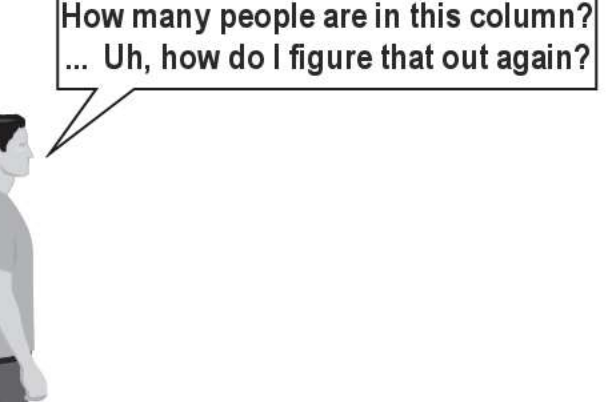

## Recursive algorithm

- Number of people behind me:
	- If there is someone behind me, ask him/her how many people are behind him/her.
		- When they respond with a value N, then I will answer  $N + 1$ .
	- If there is nobody behind me, I will answer **0**.

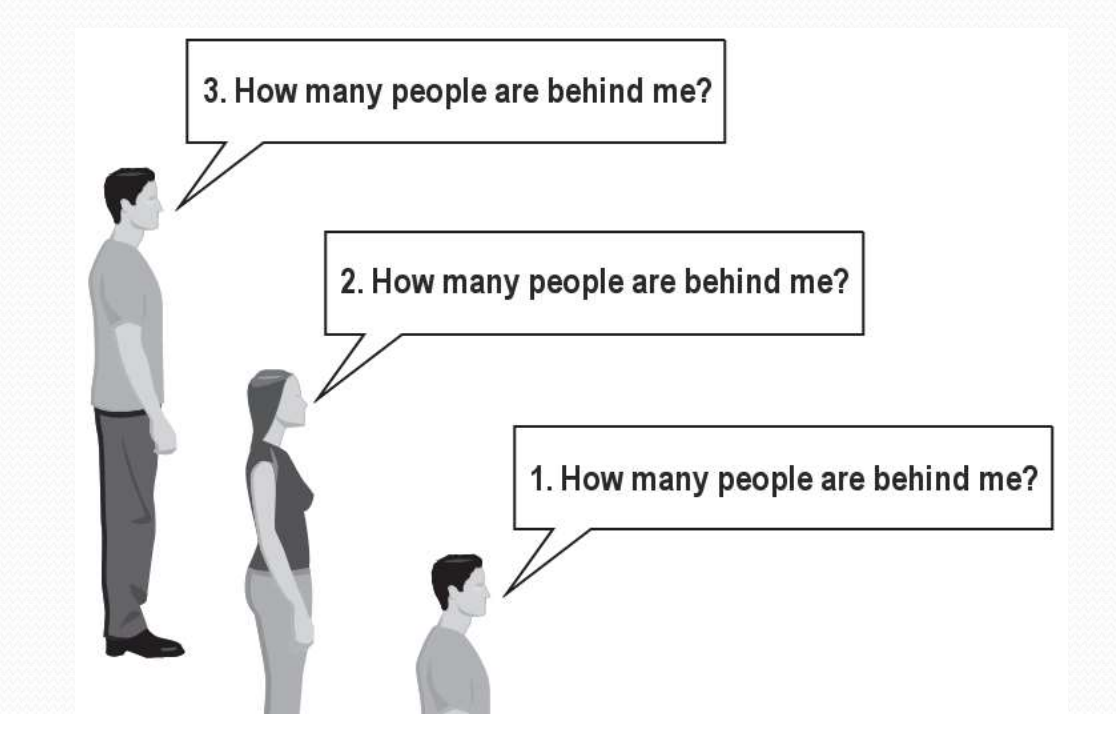

#### The idea

- Recursion is all about breaking a big problem into smaller occurrences of that same problem.
	- Each person can solve a small part of the problem.
		- What is a small version of the problem that would be easy to answer?
		- What information from a neighbor might help me?

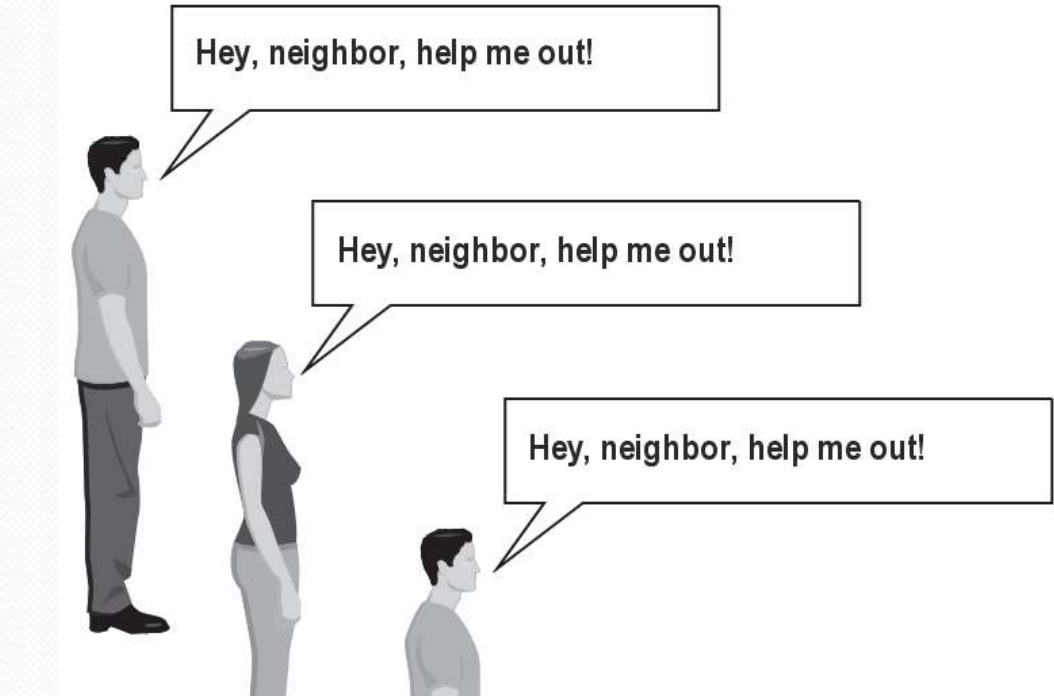

#### Recursion

- recursion: The definition of an operation in terms of itself.
	- Solving a problem using recursion depends on solving smaller occurrences of the same problem.
- recursive programming: Writing methods that call themselves to solve problems recursively.
	- An equally powerful substitute for *iteration* (loops)
	- Particularly well-suited to solving certain types of problems

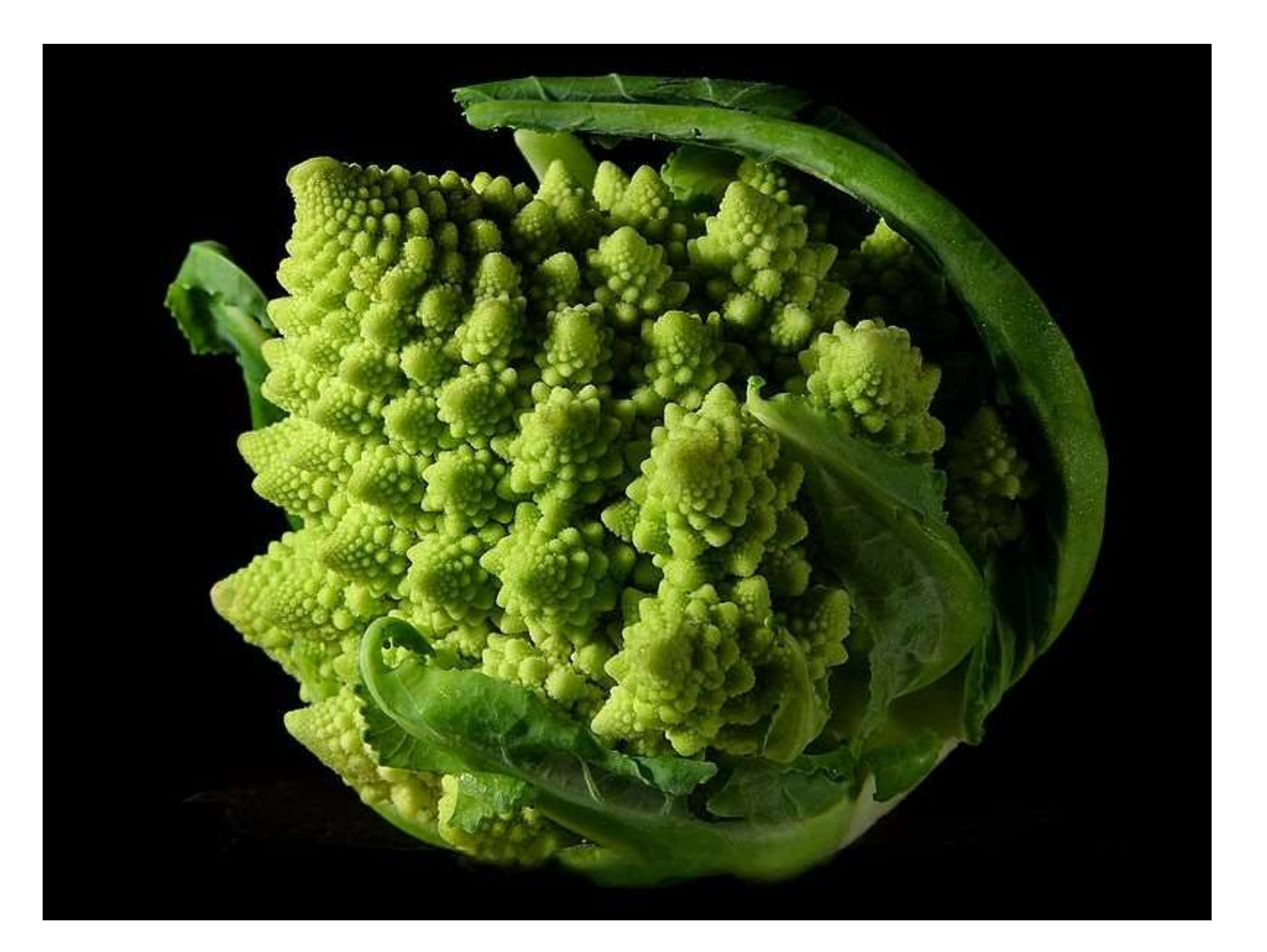

# Why learn recursion? Why learn recursion?<br>• "Cultural experience" – think differently about problems<br>• Solves some problems more naturally than iteration

- 
- Solves some problems more naturally than iteration
- Can lead to elegant, simplistic, short code (when used well)
- Many programming languages ("functional" languages such as Scheme, ML, and Haskell) use recursion exclusively (no loops)
- A key component of many of our assignments in CSE 143

#### Getting down stairs

}

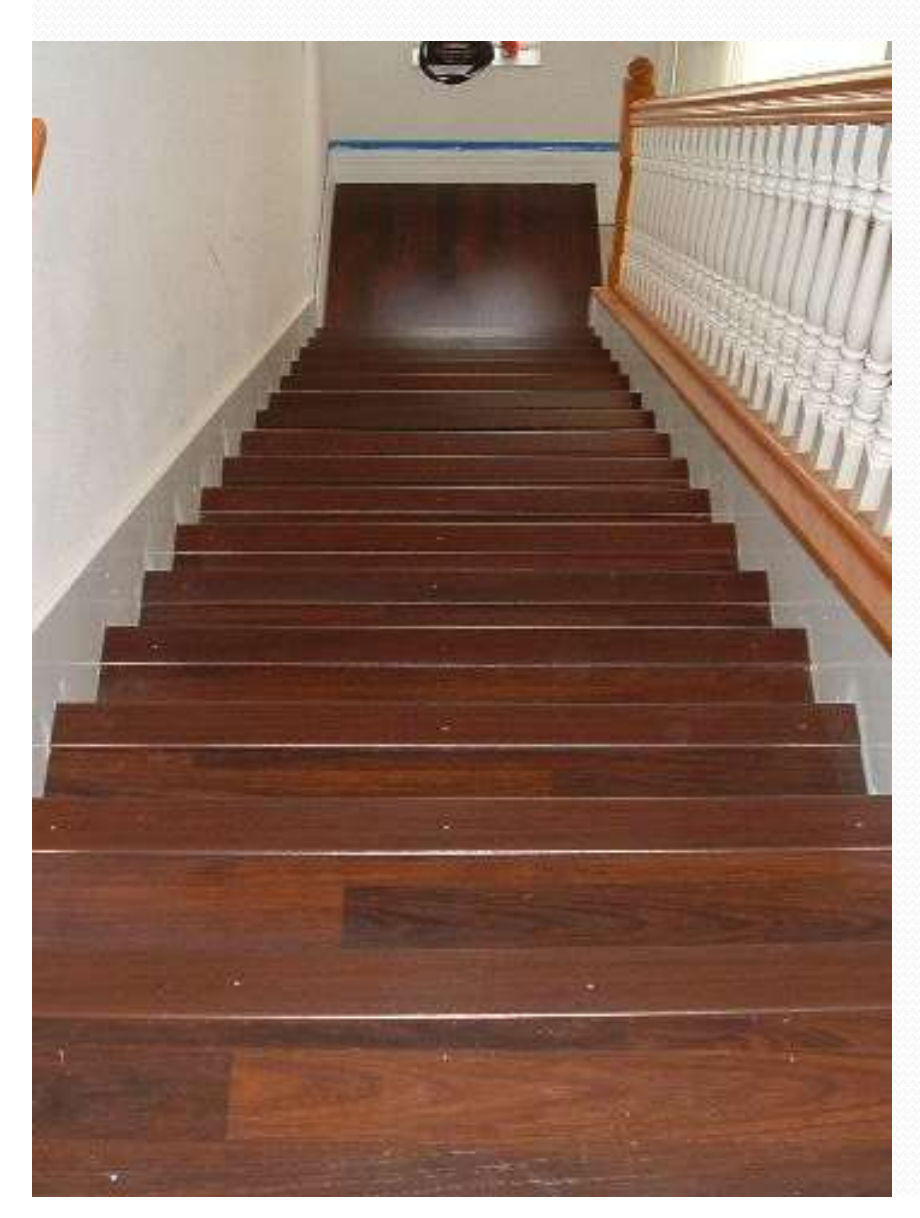

- Need to know two things:
	- Getting down one stair
	- Recognizing the bottom
- Most code will look like:
- if (simplest case) { compute and return solution } else {

divide into similar subproblem(s) Getting down one stair<br>Recognizing the bottom<br>Ost code will look like:<br>simplest case) {<br>compute and return solution<br>se {<br>divide into similar subproblem(s)<br>solve each subproblem recursively<br>assemble the overall solution assemble the overall solution

#### Recursion and cases

- Every recursive algorithm involves at least 2 cases:
	- **base case:** A simple occurrence that can be answered directly.
	- recursive case: A more complex occurrence of the problem that cannot be directly answered, but can instead be described in terms of smaller occurrences of the same problem.
	- Some recursive algorithms have more than one base or recursive case, but all have at least one of each.
	- A crucial part of recursive programming is identifying these cases.

#### Linked Lists are Self-Similar

- a linked list is:
	- null
	- a node whose next field references a list
- recursive data structure: a data structure partially composed of smaller or simpler instances of the same data structure

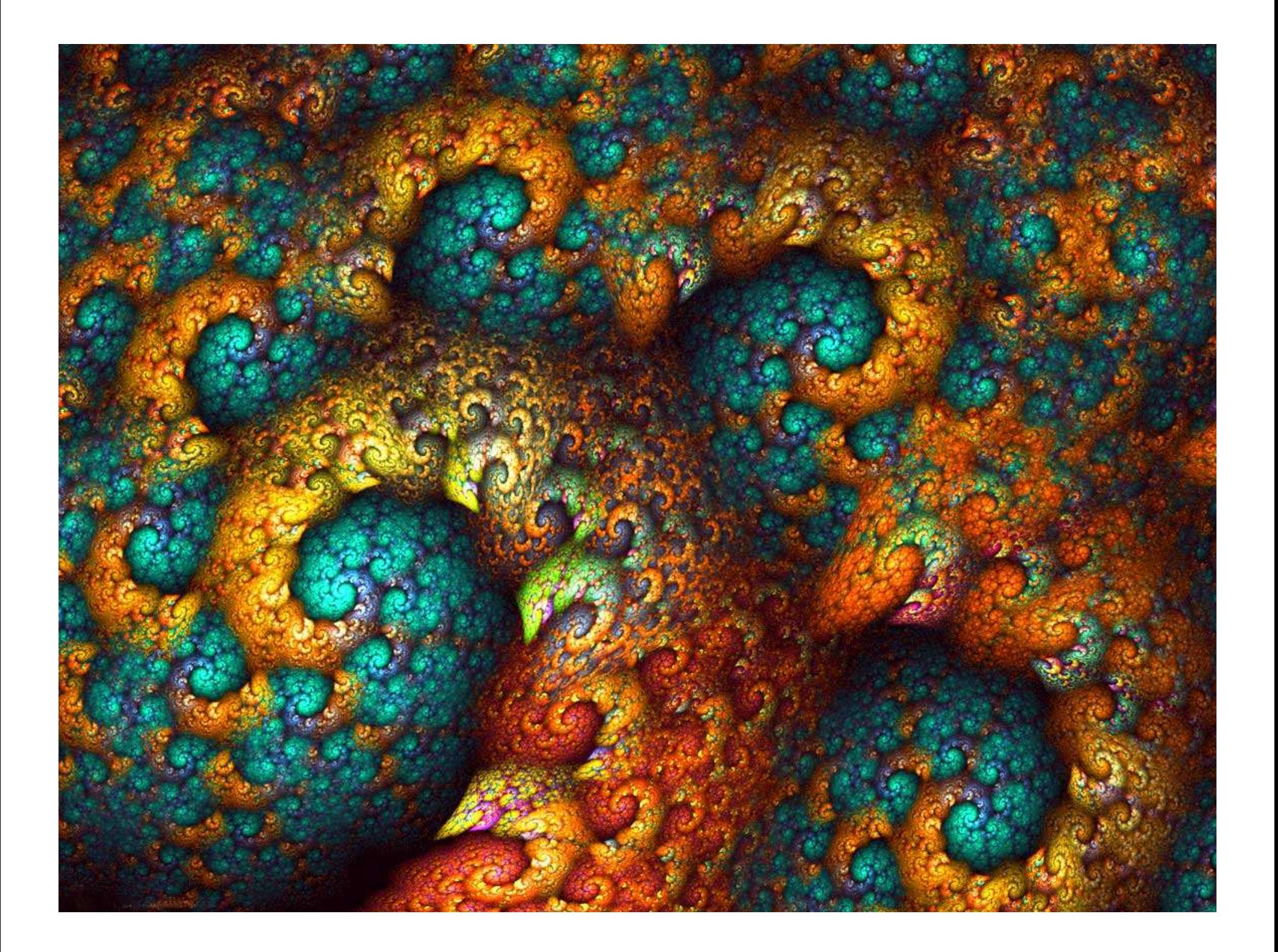

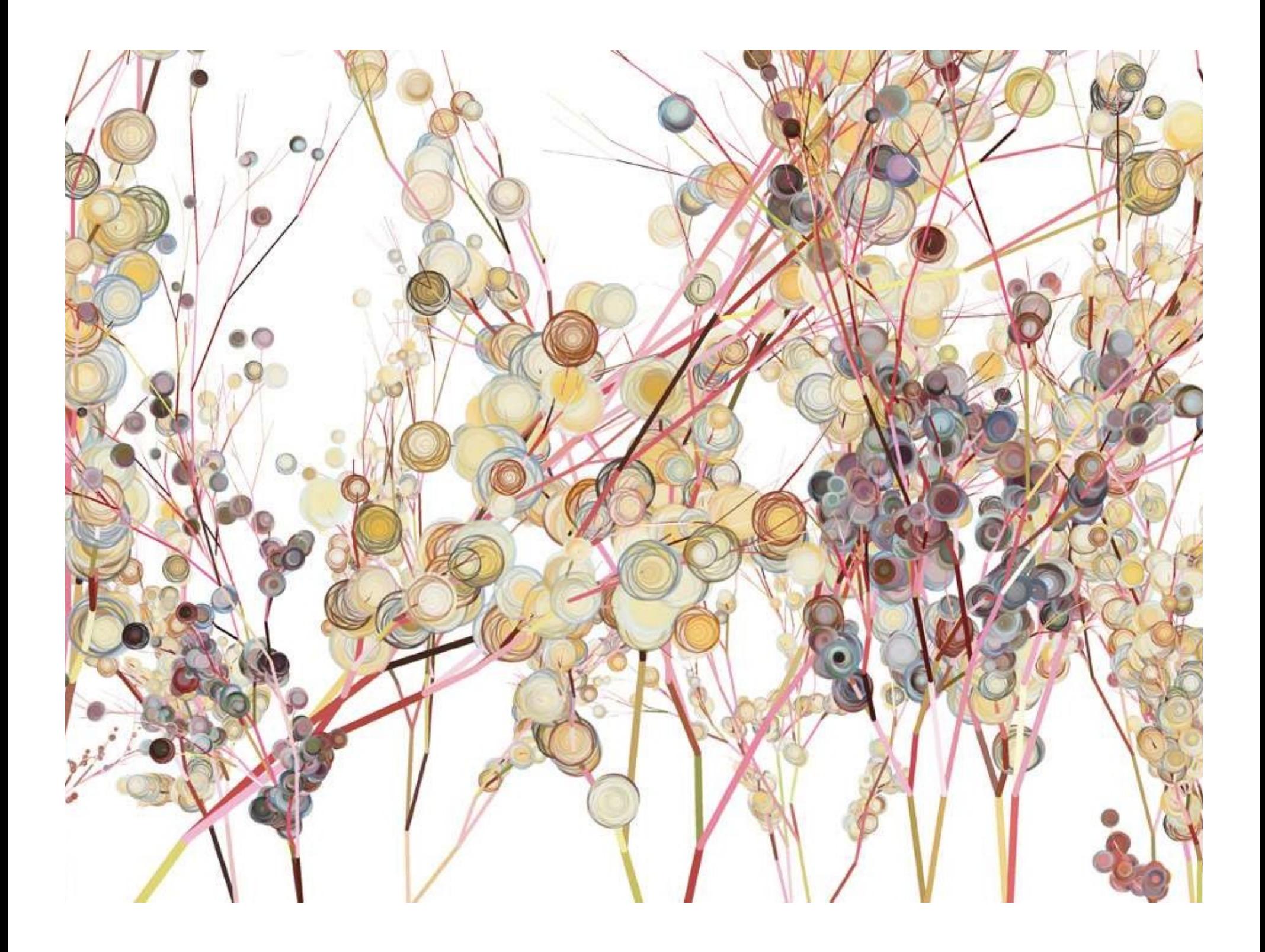

### Another recursive task

- How can we remove exactly half of the M&M's in a large bowl, without dumping them all out or being able to count them?
	- What if multiple people help out with solving the problem? Can each person do a small part of the work?
	- What is a number of M&M's that it is easy to double, even if you can't count?
		- (What is a "base case"?)

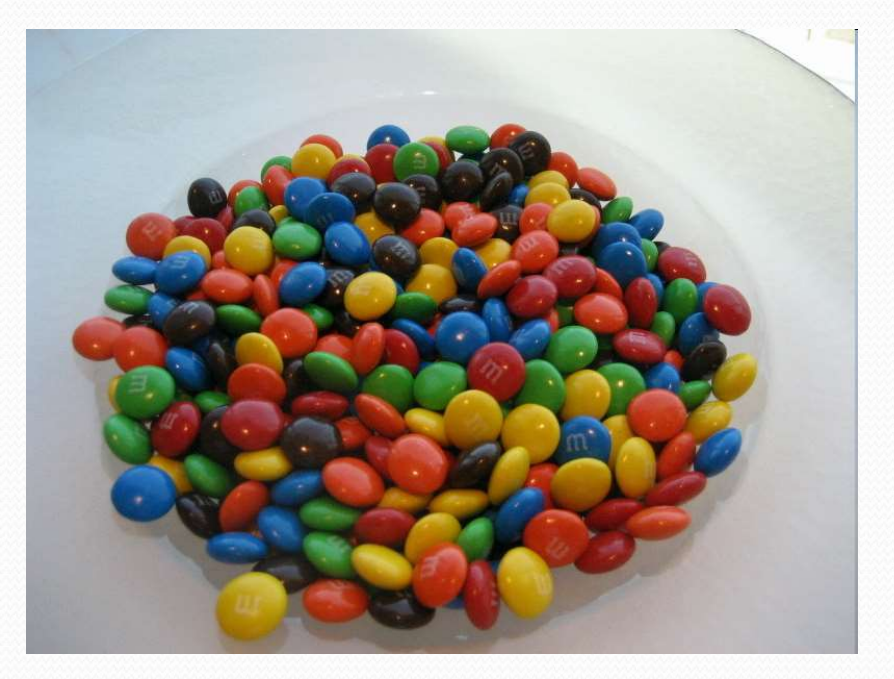

#### Recursion in Java

• Consider the following method to print a line of  $*$ characters:

```
// Prints a line containing the given number of stars.
1/ Precondition: n \geq 0public static void printStars(int n) {
   for (int i = 0; i < n; i++) {
       System.out.print("*");
   }
   System.out.println(); // end the line of output
}
```
- Write a recursive version of this method (that calls itself).
	- Solve the problem without using any loops.
	- Hint: Your solution should print just one star at a time.

#### A basic case

- What are the cases to consider?
	- What is a very easy number of stars to print without a loop?

```
public static void printStars(int n) {
   if (n == 1) {
      // base case; just print one star
      System.out.println("*");
   } else {
       ...
   }
}
```
#### Handling more cases

Handling additional cases, with no loops (in a bad way):

```
public static void printStars(int n) {
    if (n == 1) {
        // base case; just print one star
        System.out.println("*");
    } else if (n == 2) {
        System.out.print("*");
        System.out.println("*");
    } else if (n == 3) {
        System.out.print("*");
        System.out.print("*");
        System.out.println("*");
    } else if (n == 4) {
        System.out.print("*");
        System.out.print("*");
        System.out.print("*");
        System.out.println("*");
    } else ...
```
## Handling more cases 2

 Taking advantage of the repeated pattern (somewhat better):

```
public static void printStars(int n) {
    if (n == 1) {
        // base case; just print one star
        System.out.println("*");
    } else if (n == 2) {
        System.out.print("*");
        printStars(1); // prints "*"
    } else if (n == 3) {
        System.out.print("*");
        printStars(2); // prints "**"
    } else if (n == 4) {
        System.out.print("*");
       printStars(3); // prints "***"
    } else ...
```
## Using recursion properly

Condensing the recursive cases into a single case:

```
public static void printStars(int n) {
       if (n == 1) {
              // base case; just print one star
              System.out.println("*");
       } else {
               // recursive case; print one more star
               System.out.print("*");
               prince the recursive cases into a single case:<br>tatic void printStars(int n) {<br>n == 1) {<br>// base case; just print one star<br>System.out.println("*");<br>se {<br>// recursive case; print one more star<br>System.out.print("*");<br>printSta
       }
```
#### "Recursion Zen"

• The real, even simpler, base case is an n of 0, not 1:

```
public static void printStars(int n) {
       if (n == 0) {
             // base case; just end the line of output
             System.out.println();
       } else {
             // recursive case; print one more star
             System.out.print("*");
              even simpler, base case is an n of 0, not 1:<br>tatic void printStars(int n) {<br>n == 0) {<br>// base case; just end the line of output<br>System.out.println();<br>se {<br>// recursive case; print one more star<br>System.out.print("*");<br>prin
       }
}
```
• Recursion Zen: The art of properly identifying the best set of cases for a recursive algorithm and expressing them elegantly. (A CSE 143 informal term)

```
public static void writeStars(int n) {
   while (n > 0) {
       System.out.print("*");
       n--;}
   System.out.println();
}
public static void writeStars(int n) {
   if (n == 0) {
       System.out.println();
   } else {
       System.out.print("*");
       tem.out.println();<br>static void writeStars(int n) {<br>(n == 0) {<br>System.out.println();<br>lse {<br>System.out.print("*");<br>writeStars(n - 1);
   }
```

```
public static void writeStars(int n) {
   while (n > 0) {
       System.out.print("*");
       n--;}
   System.out.println(); // base case. assert: n == 0}
public static void writeStars(int n) {
   if (n == 0) {
       System.out.println(); // base case
    } else {
       System.out.print("*");
        tem.out.println(); // base case. assert: n ==<br>static void writeStars(int n) {<br>(n == 0) {<br>System.out.println(); // base case<br>lse {<br>System.out.print("*");<br>writeStars(n - 1);
    }
}
```

```
public static void writeStars(int n) {
   while (n > 0) { // "recursive" case
       System.out.print("*"); // small piece of problem
       n--;}
   System.out.println();
}
public static void writeStars(int n) {
   if (n == 0) {
       System.out.println();
    } else { // "recursive" case. assert: n > 0System.out.print("*"); // small piece of problem
        tem.out.println();<br>static void writeStars(int n) {<br>(n == 0) {<br>System.out.println();<br>lse { // "recursive" case. assert: n > 0<br>System.out.print("*"); // small piece of probl<br>writeStars(n - 1);
    }
```

```
public static void writeStars(int n) {
   while (n > 0) { // "recursive" case
       System.out.print("*"); 
       n--; // make the problem smaller
    }
   System.out.println();
}
public static void writeStars(int n) {
   if (n == 0) {
       System.out.println();
    } else { // "recursive" case. assert: n > 0System.out.print("*");
        tem.out.println();<br>static void writeStars(int n) {<br>(n == 0) {<br>System.out.println();<br>lse { // "recursive" case. assert: n > 0<br>System.out.print("*");<br>writeStars(n - 1); // make the problem smaller<br>26
    }
```
#### Recursive tracing

Consider the following recursive method:

```
public static int mystery(int n) {
   if (n < 10) {
       return n;
    } else {
       int a = n / 10;
       int b = n \; \text{?} \; 10;
       return mystery (a + b) ;
    }
}
```
 What is the result of the following call? mystery(648)

#### A recursive trace

#### mystery(648):

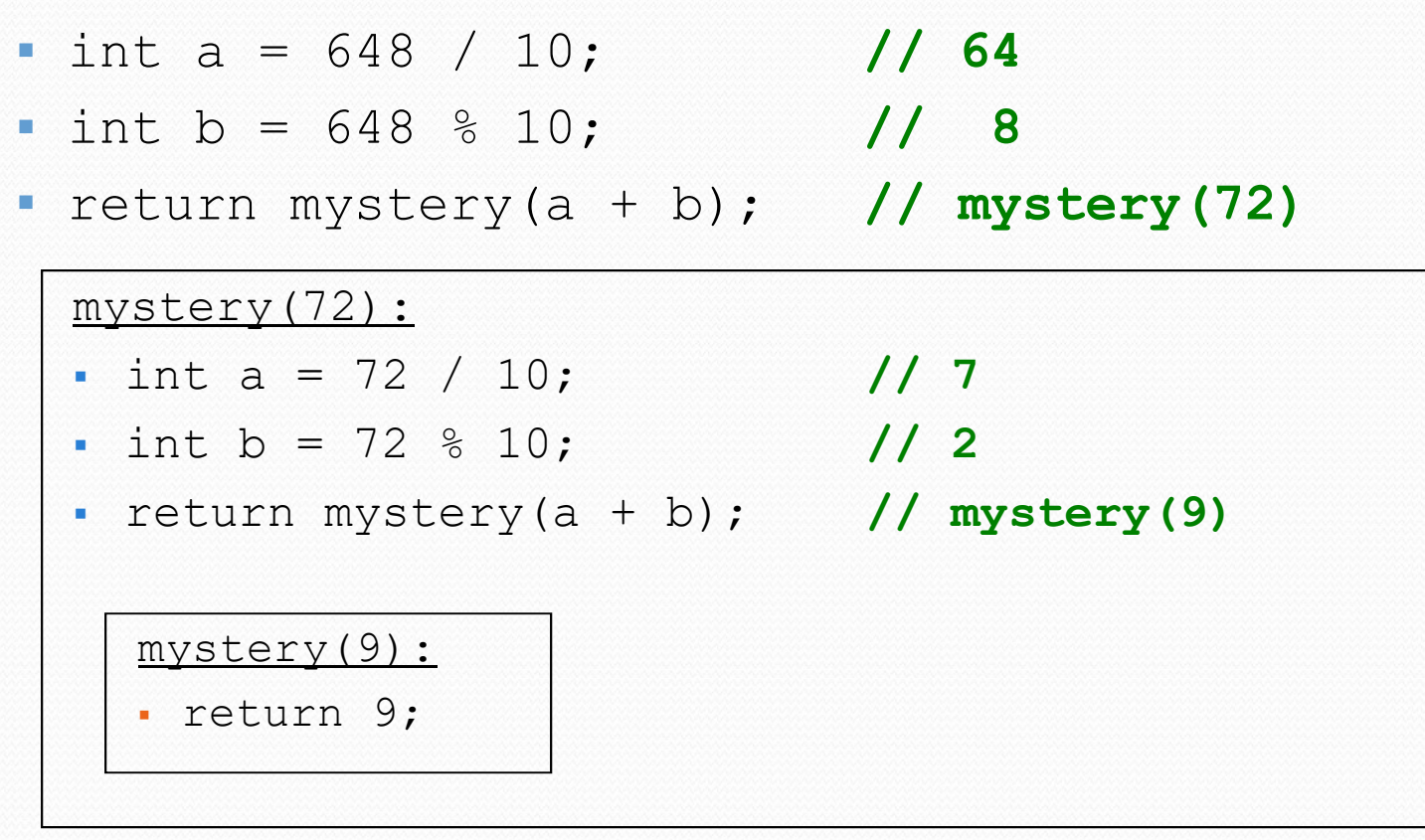

#### Recursive tracing 2

Consider the following recursive method:

```
public static int mystery(int n) {
   if (n < 10) {
       return (10 * n) + n;
   } else {
       int a = mystery (n / 10);
       int b = mystery (n \frac{10}{3};
       return (100 * a) + b;
   }
}
```
 What is the result of the following call? mystery(348)

#### A recursive trace 2

#### mystery(348)

- int  $a =$  mystery (34);
	- $\cdot$  int a = mystery(3);

return  $(10 * 3) + 3$ ; // 33

 $\cdot$  int b = mystery(4);

return  $(10 * 4) + 4$ ; // 44

- return  $(100 * 33) + 44$ ; // 3344
- int  $b = mystery(8)$ ;

return  $(10 * 8) + 8$ ; // 88

• return (100 \* 3344) + 88; // 334488

What is this method really doing?

#### Exercise

- Note: We did reverseDeck in lecture but they are the exact same problem
- Write a recursive method reverseLines that accepts a file Scanner and prints the lines of the file in reverse order. EXETCISE<br>
Note: We did reverseDeck in lecture but they are the<br>
exact same problem<br>
Nrite a recursive method reverseLines that accepts a file<br>
Example input file:<br>
Example input file:<br>
Expected console output:<br>
Expected co **EXETCISE**<br>
te: We did reverseDeck in lecture but they are the<br> **act same problem**<br>
ite a recursive method reverseLines that accepts a file<br>
namer and prints the lines of the file in reverse order.<br>
Example input file:<br>
Ex the text we did reverse<br>Deck in lecture but they are the<br>
and same problem<br>
ite a recursive method reverse<br>
lines of the file in reverse order.<br>
Example input file:<br>
Expected console output:<br>
<br>
I have eaten<br>
the icebox<br>
th that were the complement of the plums<br>that same problem<br>ite a recursive method reverselines that accepts a file<br>anner and prints the lines of the file in reverse order.<br>Example input file:<br>Expected console output:<br>I have e **act same problem**<br>
ite a recursive method reverseLines that accepts a file<br>
anner and prints the lines of the file in reverse order.<br>
Example input file:<br>
I have eaten<br>
the plums<br>
that were in<br>
the icebox<br>
that were in<br>
t
	-

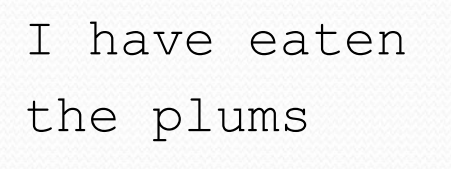

- What are the cases to consider?
	- How can we solve a small part of the problem at a time?
	- What is a file that is very easy to reverse?

### Reversal pseudocode

- Reversing the lines of a file:
	- Read a line L from the file.
	- Print the rest of the lines in reverse order.
	- Print the line L.

 If only we had a way to reverse the rest of the lines of the file....

#### Reversal solution

```
public static void reverseLines(Scanner input) {
   if (input.hasNextLine()) {
       // recursive case
       String line = input.nextLine();
       reverseLines(input);
       System.out.println(line);
   }
}
```
Where is the base case?

# Tracing our algorithm

#### • call stack: The method invocations currently running

reverseLines(new Scanner("poem.txt"));

```
34
   \mathbf{f}<del>i nave eaten</del>
   the plums
   that were in
   the icebox
                                                         the icebox
                                                         that were in
                                                         the plums
                                                         I have eaten 34
public static void reverseLines(Scanner input) {
     if (input.hasNextLine()) {
          S(\text{trina line} = \text{inunit partline}() \cdot / / \text{UT} have esten"
public static void reverseLines(Scanner input) { \vertif (input.hasNextLine()) {<br>at the system of the system of the system of the system of the system of the system of the system of the system of the system of the system of the system of the system of the system of the system
     }
String line = input.nextLine(); // "the plums"
}
if (input.hasNextLine()) {
public static void reverseLines(Scanner input) { \vertINPUL.NASNEXULINE()) {<br>String line - input newtIine(); // "that :
     <u>static void reve</u>
}
if (input.hasNextLine()) {
          String = input\_nextLine() \cdot // "that were in"
public static void reverseLines(Scanner input) { \vertinput.hasNextLine()) {<br>circle intervalships and intervalships and intervalships and intervalships and intervalships and intervalships
     <u>string line =</u><br>ic static void reve
public static volu
          S+1 in - input nottline(); / "the icebox"
public static void reverseLines(Scanner input) { \vertif (input.hasNextLine()) { // false
     \mathbf{r} , \mathbf{r} , \mathbf{r} , \mathbf{r} , \mathbf{r} , \mathbf{r} , \mathbf{r} , \mathbf{r} , \mathbf{r} , \mathbf{r} , \mathbf{r} , \mathbf{r} , \mathbf{r} , \mathbf{r} , \mathbf{r} , \mathbf{r} , \mathbf{r} , \mathbf{r} , \mathbf{r} , \mathbf{r} , \left\{\right....
     }
}
```